# **PRÓBNY EGZAMIN MATURALNY Z INFORMATYKI STYCZEŃ 2022**

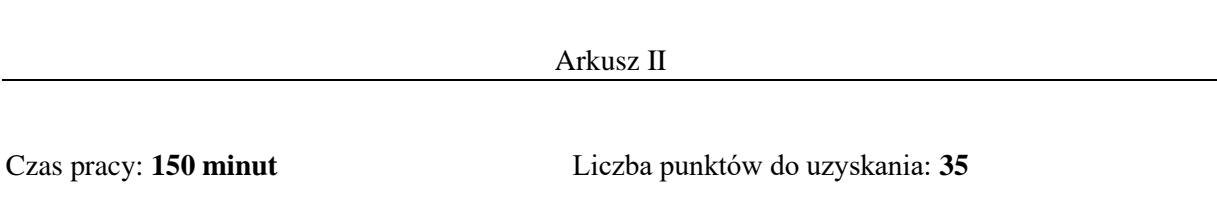

# **Instrukcja dla zdającego**

- 1. Sprawdź, czy arkusz egzaminacyjny zawiera 7 stron (zadania  $4 6$ ). Ewentualny brak zgłoś przewodniczącemu zespołu nadzorującego egzamin.
- 2. Rozwiązania i odpowiedzi zamieść w miejscu na to przeznaczonym.
- 3. Pisz czytelnie. Używaj długopisu/pióra tylko z czarnym tuszem/atramentem.
- 4. Nie używaj korektora, a błędne zapisy wyraźnie przekreśl.
- 5. Pamiętaj, że zapisy w brudnopisie nie podlegają ocenie.
- 6. Wpisz poniżej zadeklarowane (wybrane) przez Ciebie na egzamin środowisko komputerowe, kompilator języka programowania oraz program użytkowy.
- 7. Jeżeli rozwiązaniem zadania lub jego części jest algorytm, to zapisz go w wybranej przez siebie notacji: listy kroków, pseudokodu lub języka programowania, który wybrałaś/eś na egzamin.

### **Dane uzupełnia uczeń:**

**WYBRANE:** .................................................

(środowisko)

.................................................

(kompilator)

.................................................

(program użytkowy)

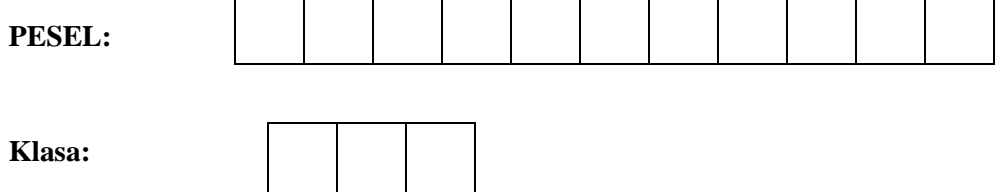

## **Zadanie 4. Wykreślanka (0-13)**

W pliku wykreslanka.txt znajdują się dane do zadania. W tym pliku jest 100 wierszy, w każdym wierszu znajduje się jeden ciąg 200 znaków: małych liter alfabetu angielskiego. Plik zawiera dane dla dwuwymiarowej tablicy/listy znaków lub analogicznej struktury o 100 wierszach i 200 kolumnach indeksowanych od zera.

Napisz program, który znajdzie odpowiedzi na poniższe pytania. Odpowiedzi zamieść w pliku zadanie4.txt, każdą poprzedzając numerem pytania.

# **Zadanie 4.1 (0–4)**

Podaj numery wierszy oraz numery kolumn, w których występuje w formie spójnego ciągu znaków ciąg ., matura".

#### **Zadanie 4.2 (0–4)**

Dla każdego wiersza znajdź długość najdłuższego spójnego podciągu składającego się z takiego samego znaku. Podaj długość najdłuższego takiego podciągu i numer wiersza (lub numery wierszy) zawierającego ciąg o tej długości.

Przykład: w tekście "aabbaabcbbbba" takim podciągiem będzie ciąg "bbbb" składający się z 4 znaków.

#### **Zadanie 4.3 (0–5)**

Znajdź podtablicę/podlistę lub analogiczną podstrukturę, w której każda litera alfabetu angielskiego występuje dokładnie raz. W pliku wykreslanka.txt jest dokładnie jedna taka podtablica. Podaj jej wysokość, szerokość, a także współrzędne lewego górnego rogu (numer wiersza i kolumny, liczony od zera).

### **Do oceny oddajesz:**

Plik tekstowy zadanie4.txt zawierający odpowiedzi do poszczególnych zadań (odpowiedź do każdego zadania powinna być poprzedzona jego numerem) oraz plik(-i) zawierający(-e) program(-y) zawierający rozwiązanie zadania o nazwie (nazwach):

 $\mathcal{L}^{\text{max}}_{\text{max}}$ …………………………………………………………………………………………………………....

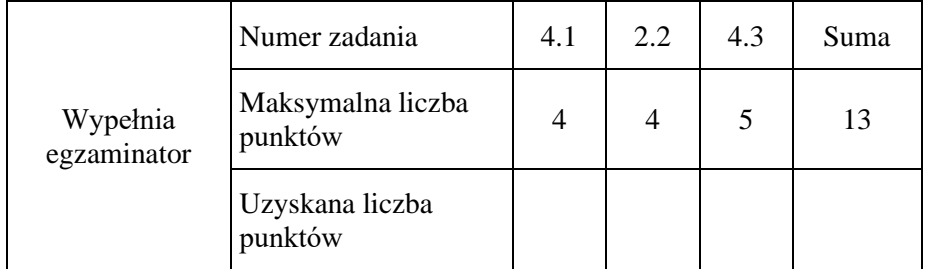

### **Zadanie 5. Oceny (0–12)**

Nauczyciel wyeksportował archiwalne dane z dziennika elektronicznego. Eksportowane dane zawierają m.in. oceny cząstkowe uczniów i odpowiadające tym ocenom wagi. Uczniowie mieli możliwość otrzymywania tylko ocen: 1, 2, 3, 4, 5, 6.

Korzystając z niezależnych od dziennika elektronicznego narzędzi informatycznych, nauczyciel postanowił poddać wyeksportowane dane analizie. Twoim zadaniem też będzie użycie odpowiednich narzędzi informatycznych oraz udzielenie odpowiedzi na podobne pytania do tych, które postawił sobie nauczyciel.

Dane do analizy znajdują się w pliku tekstowym ocena.txt.

Każdy wiersz zawiera informację: *kod ucznia; Imię i nazwisko; uzyskana ocena; waga oceny*. Litera w kodzie ucznia wskazuje oznaczenie klasy. Wszystkie imiona żeńskie zakończone są literą "a". Żadne imię męskie nie kończy się literą "a".

Przykładowa zawartość pliku ocena.txt:

*kod ucznia;Imię i nazwisko;uzyskana ocena;waga oceny A1;Anna Badowska;2;1 A2;Wanda Budna;3;1 A3;Kamil Giżycki;5;1*

Korzystając z wybranych narzędzi informatycznych znajdź odpowiedzi na poniższe pytania. Odpowiedzi zamieść w pliku zadanie5.txt, każdą poprzedzając numerem pytania.

### **Zadanie 5.1. (0–1)**

Podaj liczbę wszystkich ocen cząstkowych 6 i 4 wstawionych przez nauczyciela uczniom w czasie semestru.

### **Zadanie 5.2. (0–2)**

Oblicz średnią ważoną ocen każdego ucznia zaokrągloną do dwóch miejsc po przecinku. Podaj 10 uczniów, którzy osiągnęli najniższą średnią ważoną, ustawiając ich w porządku niemalejącym wg tej średniej. W wyniku podaj kod ucznia oraz uzyskaną średnią ważoną.

### **Zadanie 5.3. (0–1)**

Oblicz ocenę semestralną ucznia wg zasady: jeśli uczeń uzyskał średnią ważoną mniejszą od 1,8 otrzymuje ocenę 1 na semestr. Pozostałe oceny ustalane są zgodnie z zasadą zaokrąglenia matematycznego; np. jeśli uczeń uzyskał średnią ważoną większą lub równą 2,5 i mniejszą niż 3,5, uzyskuje ocenę semestralną 3. Podaj średnie ważone uczniów dla kodów od D20 do D29.

### **Zadanie 5.4. (0–3)**

Z wystawionych ocen semestralnych uczniów wyznacz średnią arytmetyczną kobiet i mężczyzn w każdej klasie. Wyniki przedstaw na wykresie. Wykres zapisz w pliku graficznym wykres.jpg lub wykres.png*.*

### **Zadanie 5.5. (0–3)**

Uczniowie klasy D mają do wykonania dodatkową pracę wagi 4, która może skutkować poprawieniem oceny semestralnej. Podaj liczbę uczniów z tej klasy, którzy nie mają możliwości poprawienia oceny semestralnej - tzn. ocena, którą uczeń musiałby otrzymać przekraczałaby 6. Dla pozostałych uczniów z klasy D podaj najniższą ocenę wagi 4, jaką musi uzyskać uczeń, aby poprawić ocenę semestralną. W wyniku podaj imię i nazwisko ucznia oraz tę ocenę.

# **Zadanie 5.6. (0–2)**

Zakładając zmianę sposobu wystawiania oceny semestralnej na obliczanie jej wg średniej arytmetycznej, podaj ilu uczniów uzyskałoby wyższą, a ilu niższą ocenę semestralną niż przy obliczaniu wg średniej ważonej.

### **Do oceny oddajesz:**

Plik tekstowy zadanie5.txt zawierający odpowiedzi do poszczególnych zadań (odpowiedź do każdego zadania powinna być poprzedzona jego numerem), plik wykres.jpg lub wykres.png zawierający wykres do zadania 5.4 oraz plik(-i) zawierający(-e) komputerową realizację Twoich rozwiązań o nazwie (nazwach):

………………………………………………………………………………………………….………... …………………………………………………………………………………………………………....

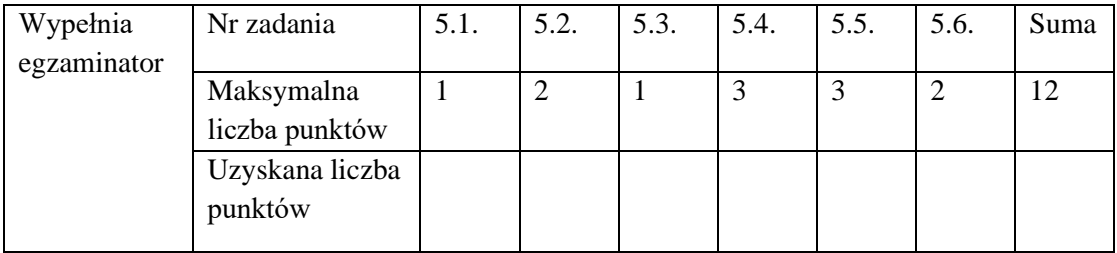

#### **Zadanie 6. Szczepienia (0–10)**

Sołtys wsi Jelenia Wólka (gm. Archaniołkowo) postanowił w dniu 1 grudnia 2021 podsumować akcję szczepienia mieszkańców wsi przeciw Covid-19, toczącą się od 1 marca 2021. Dane dotyczące tej akcji są zapisane w plikach tekstowych.

W pliku tekstowym mieszkancy.txt wiersze zawierają:

*identyfikator* **–** jednoznacznie identyfikujący mieszkańca wsi (nazwisko, imię, data urodzenia mogą się powtarzać);

*nazwisko* **–** nazwisko mieszkańca;

*imię* **–** imię mieszkańca;

*data\_urodzenia* **–** data urodzenia mieszkańca w formacie rrrr-mm-dd gg:mm:ss (godzina, minuta i sekundy we wszystkich przypadkach są wyzerowane). Miesiąc oraz dzień mogą być zapisane pojedynczymi cyframi.

Pierwszy wiersz pliku jest wierszem nagłówkowym. Każdy wiersz kończy się znakiem końca akapitu, a poszczególne pozycje w wierszu rozdzielone są znakiem średnika.

Przykładowe dane:

*identyfikator;nazwisko;imię;data\_urodzenia 1001;Ttbacki;Donat;2007-5-23 00:00:00 ..................................................................*

W pliku tekstowym szczepienia.txt wiersze zawierają:

*indeks* **–** jednoznaczny identyfikator zaszczepionego; *szczepionka* - jednoznaczny numer szczepionki; *dat I* **–** data pierwszego szczepienia; *dat II* **–** data drugiego szczepienia

Daty w formacie rrrr-mm-dd gg:mm:ss (godzina, minuta i sekundy we wszystkich przypadkach są wyzerowane). Miesiąc oraz dzień mogą być zapisane pojedynczymi cyframi.

Pierwszy wiersz pliku jest wierszem nagłówkowym. Każdy wiersz kończy się znakiem końca akapitu, a poszczególne pozycje w wierszu rozdzielone są znakiem średnika.

Przykładowe dane:

*indeks;szczepionka;dat I;dat II 1001;1;2021-6-1 00:00:00;2021-7-15 00:00:00*

.............................................................................

W pliku tekstowym szczepionki.txt wiersze zawierają

*id\_szczepionki* **–** jednoznaczny identyfikator szczepionki *nazwa* **–** szczepionki odpowiadającą identyfikatorowi

Pierwszy wiersz pliku jest wierszem tytułowym. Każdy wiersz kończy się znakiem końca akapitu, a poszczególne pozycje w wierszu rozdzielone są znakiem średnika.

Przykładowe dane:

*id\_szczepionki;nazwa 1;BioNTex Pfizer ..................................................................................*

## **Wiadomo ponadto, że:**

- żadne imię męskie nie kończy się literą "a", żadne imię żeńskie nie kończy się inną literą niż "a",
- za skutecznie zaszczepioną uważa się osobę, która przyjęła jedną dawkę szczepionki J&J, lub dwie dawki innej szczepionki,
- żaden z mieszkańców wsi do 1 grudnia 2021 nie dokonał szczepienia dawką przypominającą (trzecią lub drugą w przypadku J&J).

Korzystając z wybranych narzędzi informatycznych znajdź odpowiedzi na poniższe pytania. Odpowiedzi zamieść w pliku zadanie6.txt, każdą poprzedzając numerem pytania.

## **Zadanie 6.1. (0–2)**

Ile osób podjęło szczepienie, lecz nie zakończyło go skutecznie? Osoby te posortuj rosnąco identyfikatorem, podaj pierwszą i ostatnią osobę (identyfikator, nazwisko i imię).

### **Zadanie 6.2. (0–4)**

Ile kobiet i ilu mężczyzn powyżej 50 roku życia (w dniu 1.12.2021) nie zaszczepiło się ani jedną dawką? Po posortowaniu rosnąco identyfikatorem podaj identyfikator, nazwisko i imię pierwszej oraz ostatniej osoby wśród kobiet i wśród mężczyzn.

## **Zadanie 6.3. (0–2)**

Ile kobiet zaszczepiło się skutecznie? Ile w tym szczepionką J&J?

### **Zadanie 6.4. (0–2)**

Dla każdej szczepionki podaj, ile kobiet i ilu mężczyzn zaszczepiło się przynajmniej jedną dawką tej szczepionki?

### **Do oceny oddajesz:**

Plik tekstowy zadanie6.txt zawierający odpowiedzi do poszczególnych zadań (odpowiedź do każdego zadania powinna być poprzedzona jego numerem) oraz plik(i) zawierający(e) komputerową realizację Twoich obliczeń o nazwie (nazwach):

................................................................................................................................................................ ................................................................................................................................................................

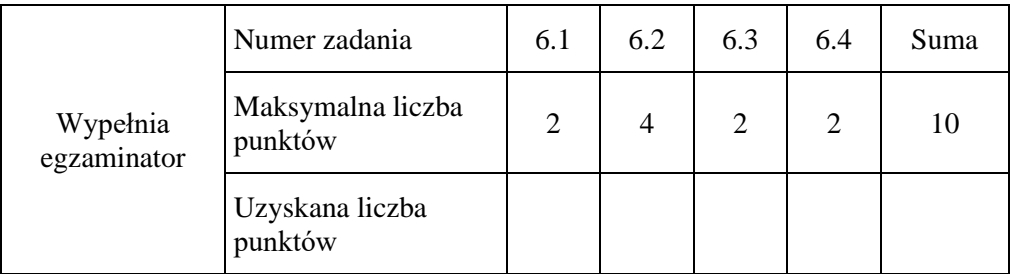

**BRUDNOPIS** *(nie podlega ocenie)*